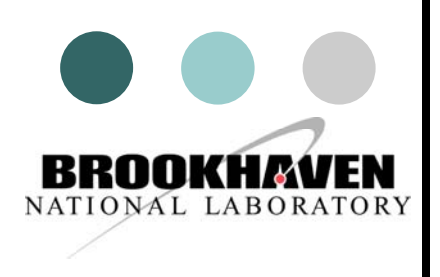

## Experience with on-demand physics simulations on SunGrid

### Gabriele Carcassi, Jérôme Lauret, **Maxim Potekhin** Brookhaven National Laboratory

*CHEP 2007 2007*

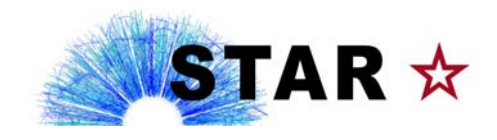

# **All and STAR simulations activity in 2007**

The STAR simulation program remains an ever active area of work, catering to the needs of the Physics Working Groups as well as detector R&D projects, such as

- $\bullet$  p-p collisions: Herwig, Pythia in multiple configurations
	- $\bullet$ cross sections and trigger rate studies
	- $\bullet$ detailed, fine-grained requests covering multiple configurations of input parameters
- $\circ$  Physics analysis studies - Heavy Flavor
	- $\bullet$ B0/B+ and Hijing event mixing run (event enrichment technique)
- $\circ$ Tracking Upgrade Project (high-resolution pixel detector)
- $\bullet$ Muon Telescope Detector Project
- $\circ$ Misc.: a study of non-photonic electrons

We generate a few dozen datasets per year, which contain  $\sim$ 10<sup>7</sup> events. Of these, there are typically  $\sim$ 10<sup>6</sup> heavy-ion events, which require considerable

resources for simulation and reconstruction.

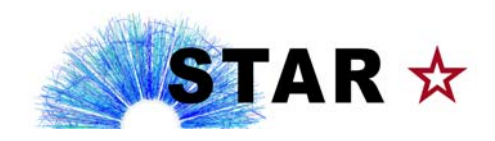

## Highlights of the STAR simulations activity in 2007

#### o The status of individual requests is tracked on the Web:

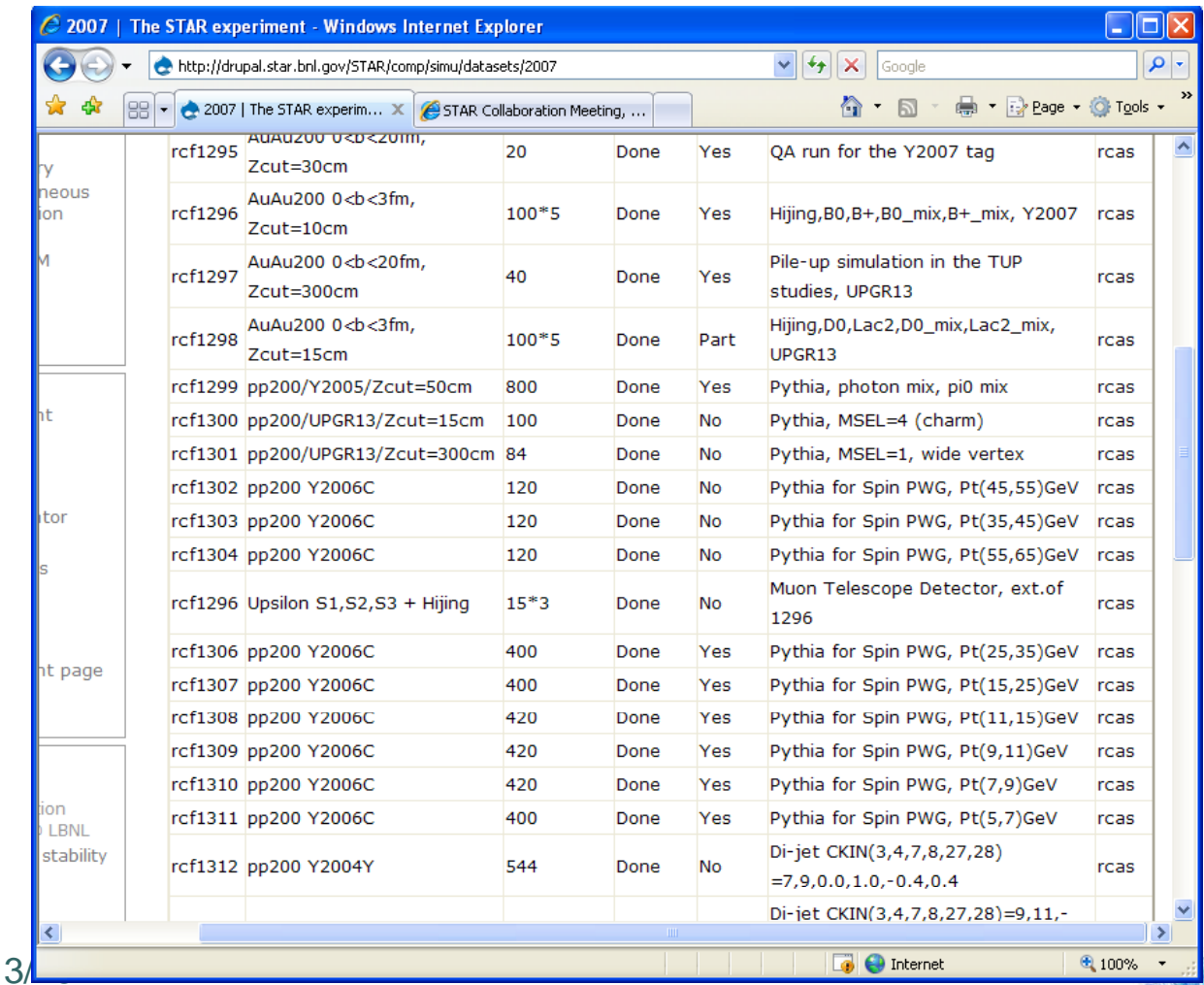

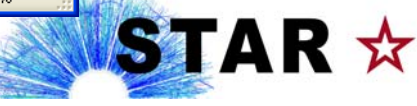

## Operational environment of the STAR simulation program

- $\circ$  To state the obvious, local computing resources available to STAR are becoming increasingly scarce in relation to the amount of data that needs to be processed.
	- zThis applies to both CPU power and storage.
- $\bullet$  Old mode of running simulations in STAR:
	- $\bullet$  **Access to dedicated centralized** local **disk space** (2TB) to store the simulated data
	- z **Load sharing logic** distributed between the binary executable and the driver script, using the local disk system to maintain a set of tokens that directed the workflow to the running processes
	- $\bullet$ **Jobs submitted mostly via LSF** under a production account, which increased the load on the farm and in certain cases impeded users' analyses
	- z **Many jobs writing to a centralized disk** simultaneously are causing I/O bottlenecks for themselves as well as others working on the farm
- $\circ$  Conclusion:
	- z **The old mode of operation does not scale due to saturation of storage, bandwidth and CPU slots**

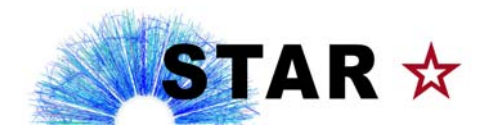

- $\Omega$ A solution – to migrate to the Grid technology, in one (or a few) of its incarnations
- $\circ$  STAR is an active and important user & contributor to the OSG project

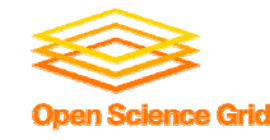

- $\circ$  Technology has been available for some time, and appears to be mature enough to be used for production (97%+ efficiency on OSG)
- $\circ$  Running simulations on the Grid is easier than reconstruction jobs
	- z they are less sensitive to less than ideal efficiency – hence the Monte Carlo can have a head start
- $\circ$  Data transfer is a critical part of a working production system, and, as our experience shows… It works.
- $\circ$ In the Grid environment, jobs are run independently of each other.
	- $\bullet$  This forces us to simplify the workflow and in fact allows for significant simplification of the driver script used in simulations due to elimination of tokens.

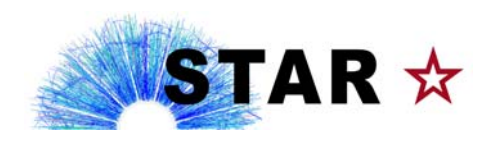

Approach:

- $\mathsf{o}$ Package all the necessary components, such the binary executable, a few shared libraries and configuration files into a self-contained unit (a tarball).
	- $\bullet$ Any dependence on shared components such as ones previously stored in AFS is eliminated
- $\circ$ Necessarily, the executable must be built for the target platform

Platforms:

- $\circ$  We have tested this approach to run the STAR Monte Carlo production jobs on the following two Grid systems (in chronological order):
	- zSunGrid (www.network.com) – the Sun Computing Utility
	- zOpen Science Grid (OSG)

#### **Why do we want to talk about SunGrid ?**

- $\circ$ The main thrust of STAR expansion into the Grid technology is with the OSG
- $\circ$  Nevertheless, we need to anticipate and analyze the trends which are leading to the emergence of industrial grids and understand issues with interfacing and utilization of such novel type of resource
- $\circ$ In future we will be likely facing a "grid-of-grids"
- $\circ$ Ex: China Grid (CnGrid) resembles more SunGrid than a typical OSG approach …
- $\circ$  It provides us with an additional, and welcome, experience in packaging the payload for execution on remote clusters

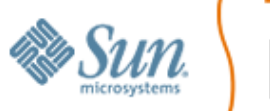

The following slides will illustrate our experience with using SunGrid

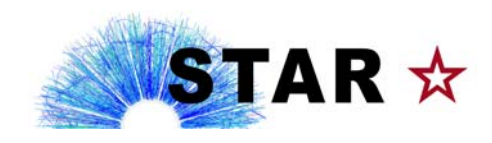

6/13 CHEP2007, Victoria BC

- $\circ$  What is SunGrid?
	- za commercial corporate Grid built by Sun Microsystems
	- z• comprised of 10<sup>3</sup> Intel CPUs located in datacenters owned by Sun, running the *Solaris 10* operating system
	- z at the moment, the Web interface remains the only officially supported interface of the SunGrid, available through their portal, www.network.com
	- z users are billed at a flat rate of \$1 per CPU hr *(comment: due the nascent nature of the open market of farmed CPU, this pricing is probably determined by mnemonics rather than economic realities)*
	- z users are allotted dedicated storage space on SunGrid, with pricing scheme being still worked out
	- $\bullet$  STAR was granted a block of promotional CPU hrs to be able to complete the feasibility study, as well as half a TB of storage

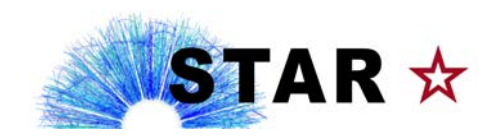

- $\bullet$  What was involved in getting the STAR jobs to run on SunGrid?
	- $\bullet$ a not entirely straightforward port to Solaris 10
- $\circ$  What is the basic scheme of utilizing the SunGrid?
	- $\bullet$  the user uploads compressed archives, which are termed "resources", to the SunGrid utility, using the Web interface
	- z such resources can contain a combination of any types of data the user decides to put there, including executables, libraries, configuration files etc
	- z the user generates a job definition, which contains a list of the resources used, and the script to be executed at job submission time
	- zin the job definition, the user can specify values of the input parameters for the script being executed, thus providing a welcome degree of flexibility
	- za job can be submitted and becomes a "run" at execution time
	- $\bullet$ resources, jobs and run status are all monitored via the Web interface
	- $\bullet$  the data produced by the user job is downloaded back to the user's host via https, in compressed format

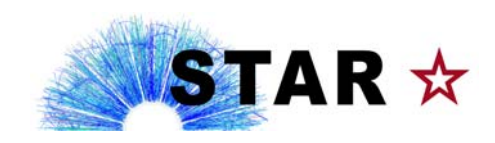

 $\bullet$ the Resources page of the SunGrid Web interface

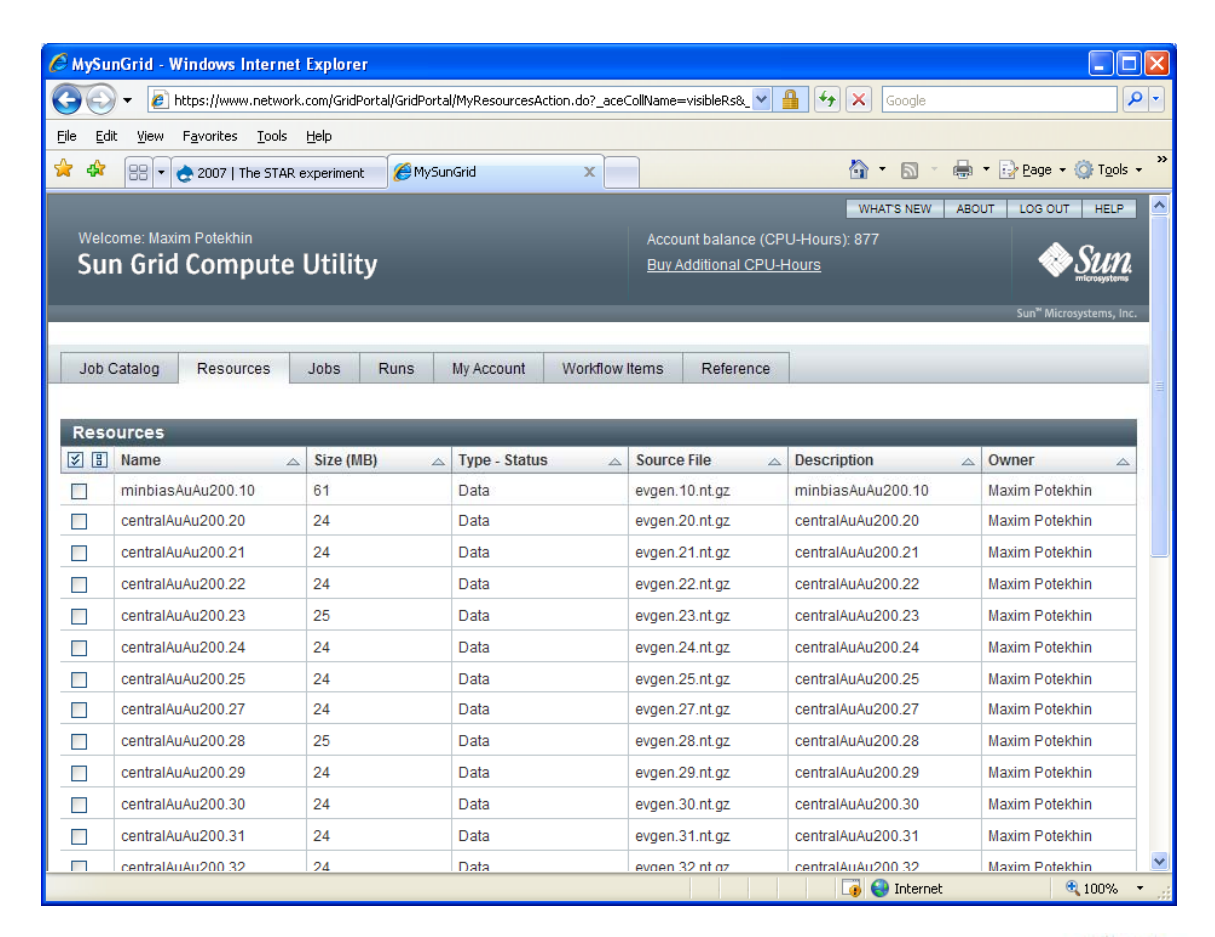

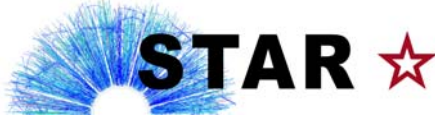

CHEP2007, Victoria BC 9/13

o the Job Edit page of the SunGrid Web interface

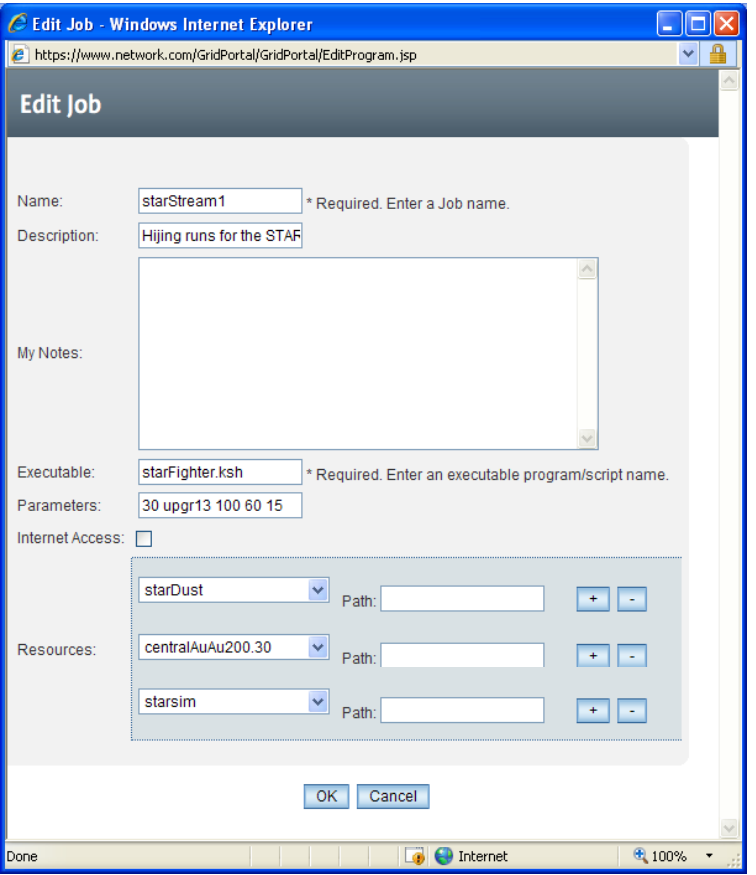

10/13 CHEP2007, Victoria BC

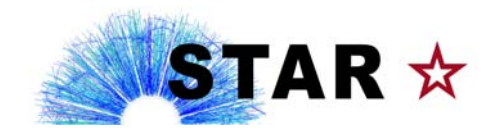

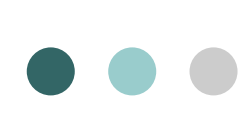

- $\circ$  Has anything been run on the SunGrid in production mode?
	- $\bullet$  YES, a portion of the Hijing simulation for the STAR Tracking Upgrade R&D Project, of the order of  $~10<sup>4</sup>$  heavy-ion events
- $\circ$  What's next for the SunGrid, from STAR perspective?
	- $\bullet$  we will continue running jobs on the SunGrid, as time permits, while providing feedback to the Sun developers
- o SunGrid: pros and cons
	- $\bullet$ ...next slide

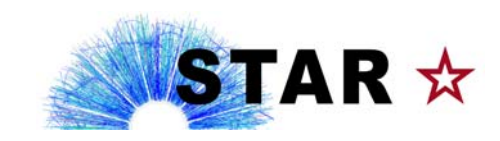

## **SunGrid solution: pros and cons**

- $\Omega$  cons:
	- $\bullet$  the data transfer to and from SunGrid is clearly the weak link in the system (based on the feedback, there have been indications from Sun that this will be addressed)
	- $\bullet$ as of the time of this writing, there is no programmatic interface (publicly available) to the Sun Computing Utility. This effectively limits the usefulness of this system in the Particle and Nuclear Physics context to running Monte Carlo jobs in modestly sized batches
	- $\bullet$ having promotional (free) CPU-hours is great, however given the nascent nature of the market in computing utilities, the current price point for this resource
- $\circ$  pros:
	- $\bullet$ there is no custom software to install on the user's system, therefore one can jump right into the action
	- $\bullet$  there is a hope that in most cases a port to Solaris 10 should be straightforward
	- $\bullet$ the user interface is clean and unambiguous
	- $\bullet$  having dedicated storage space on the Sun cluster greatly simplifies the management of produced data and saves a lot of upload time, in the context of simulations
	- $\bullet$ healthy level of support for end users and developers

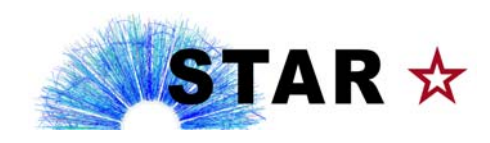

12/13 CHEP2007, Victoria BC

## Conclusions

- o There is a fairly significant (and in fact growing) level of demand from the PWGs, for custom Monte Carlo datasets
	- The "old" mode of operation, whereby load sharing was done by the driver script and the executable, and the jobs were submitted to a local farm, does not scale to meet the new challenges
	- $\bullet$  Running simulation via Grid has been the main (and sole) way for simulation in STAR for a while now
- | Expanding to a grid-of-grid?
- | While a small fraction of our simulation was done on non-OSG resources, running on SunGrid provided
	- $\bullet$ • An avenue for outreaching to other (commercial) Grid approach and Understanding "other" Grid paradigm
	- Resources for running STAR R&D studies
	- $\bullet$  Forced to reconsider our simulation workflow and make it portable

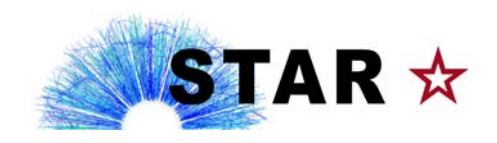